# Die 4 Videocameras in Locarno

Stefano Sposetti

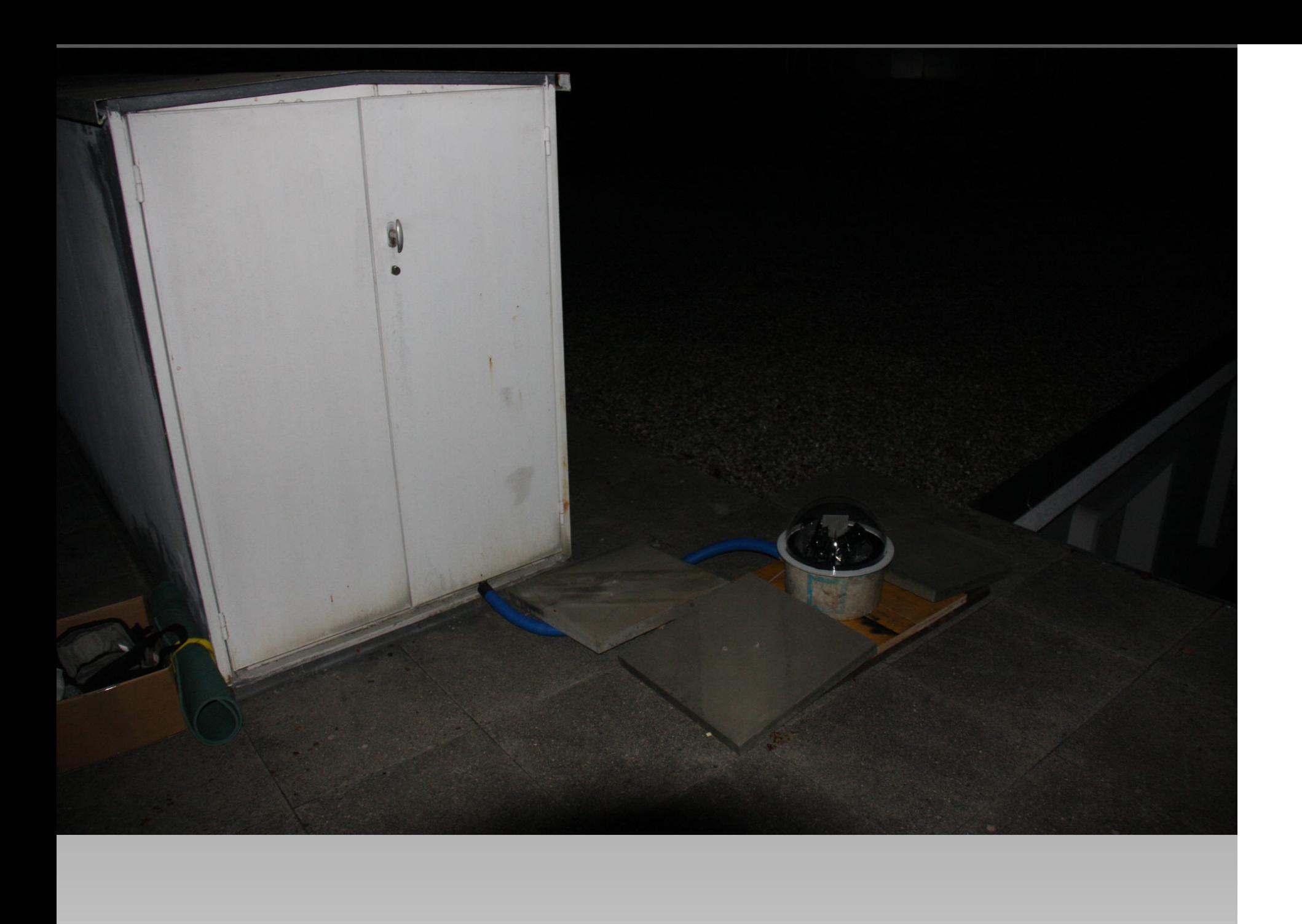

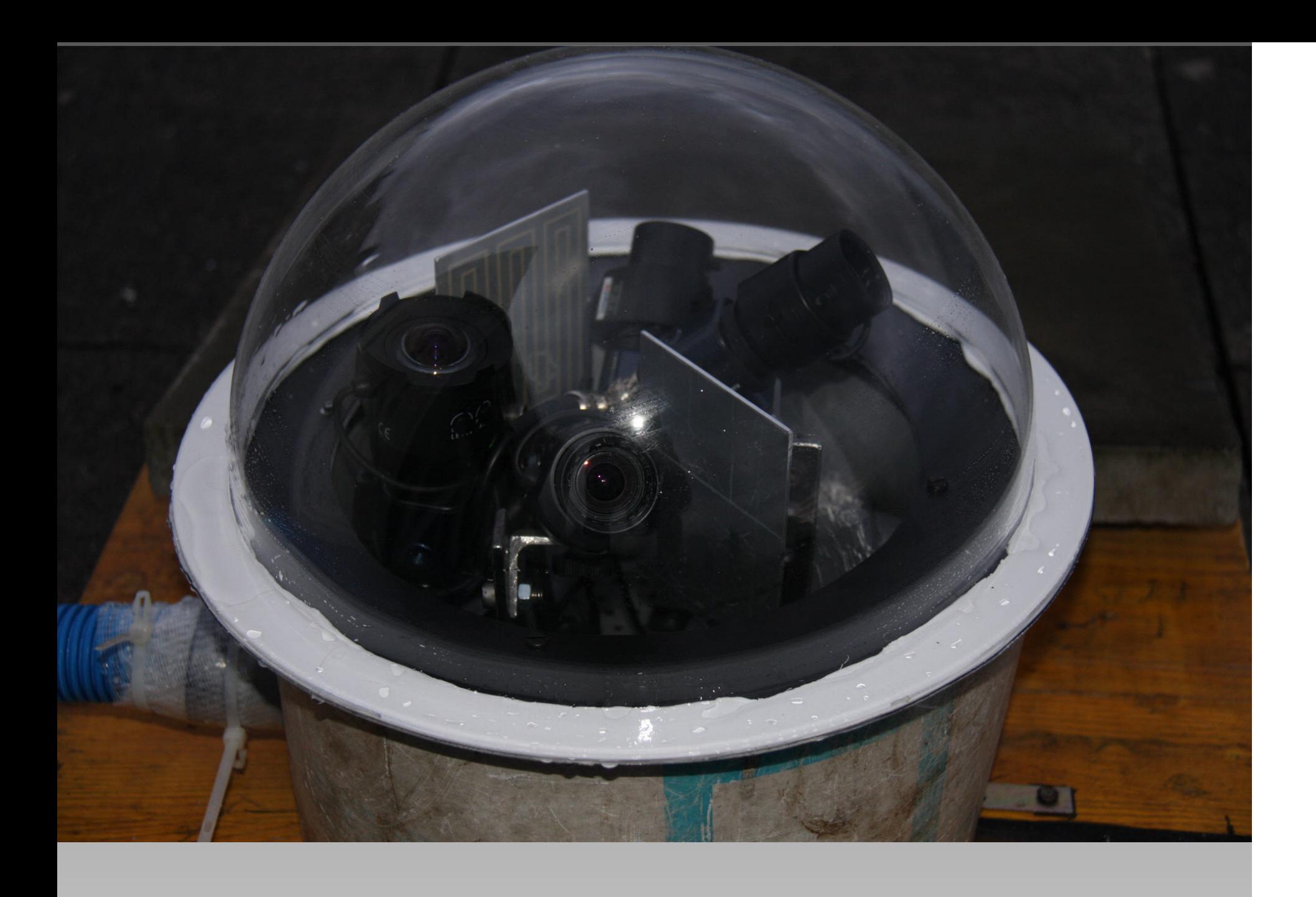

### **Swiss Meteor Numbers 2014**

Fachgruppe Meteorastronomie FMA (www.meteore.ch)

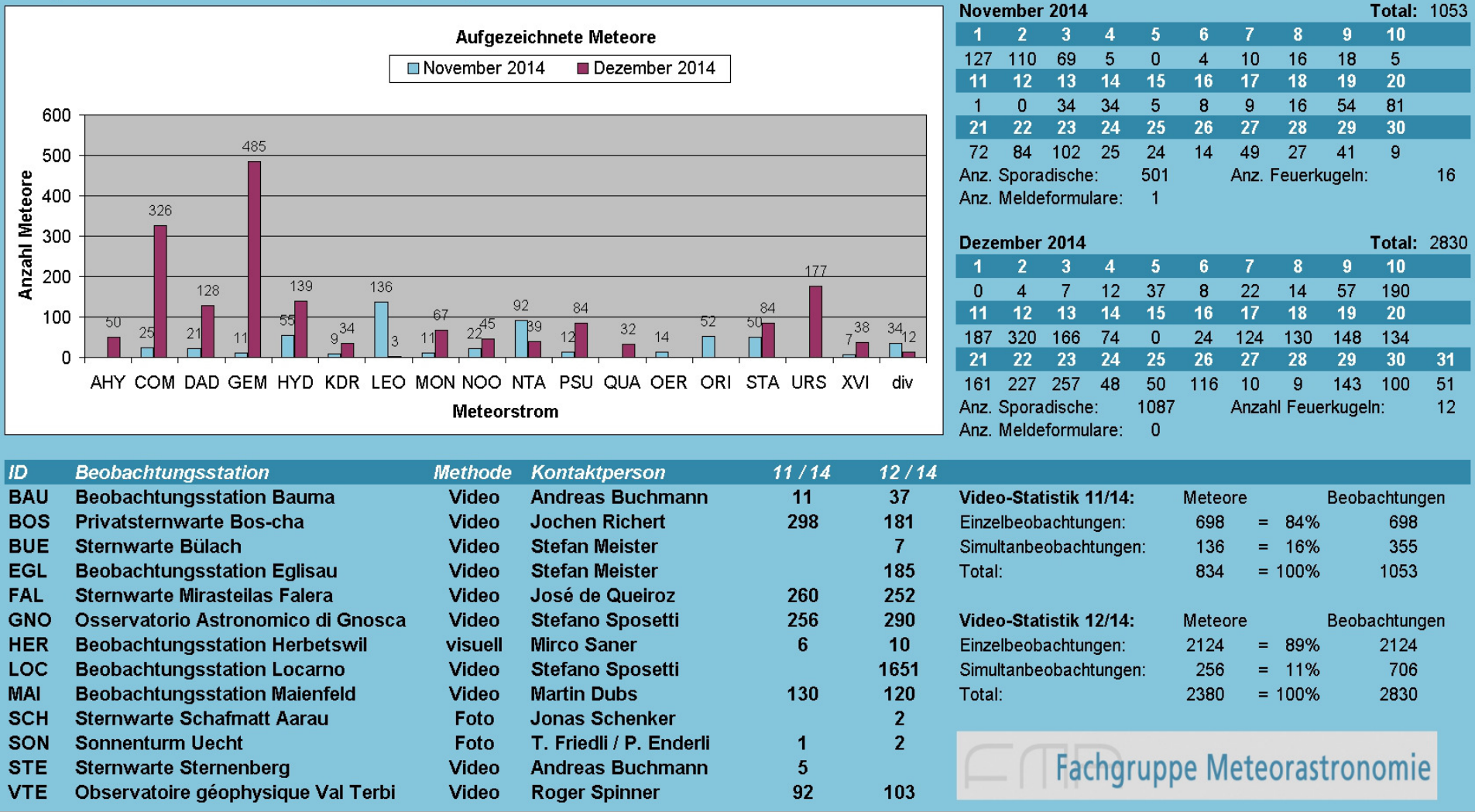

### **Swiss Meteor Numbers 2015**

Fachgruppe Meteorastronomie FMA (www.meteore.ch)

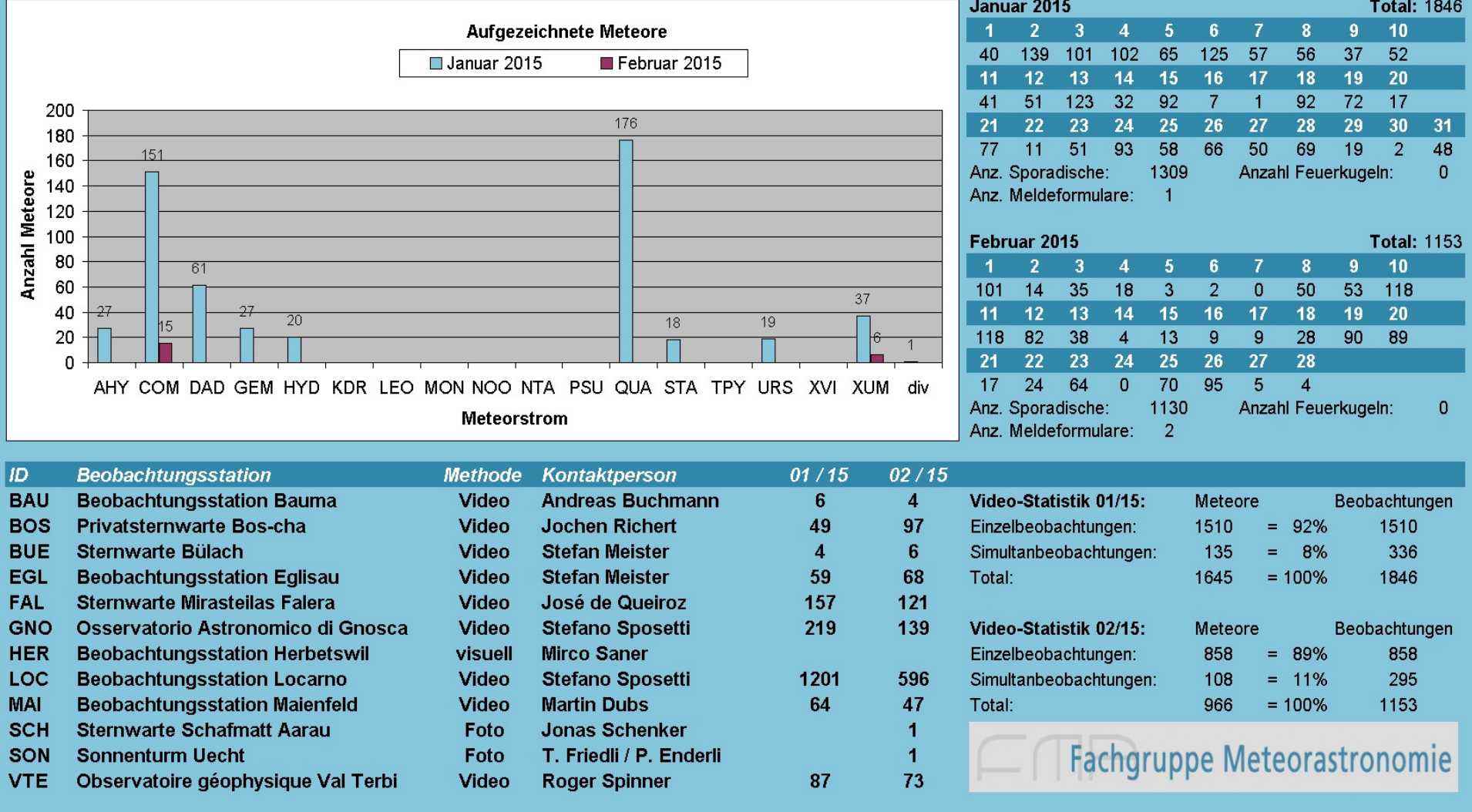

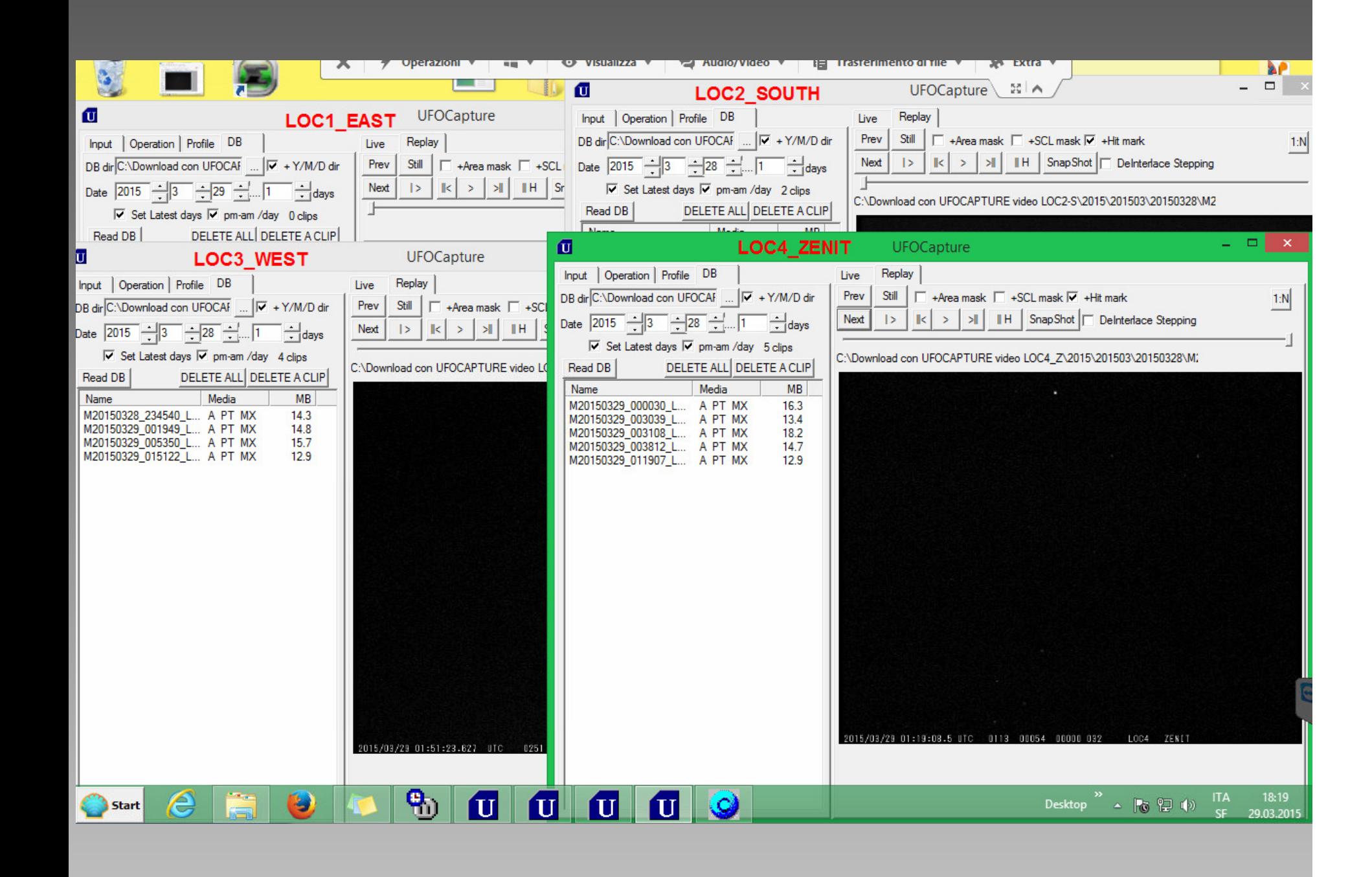

### Hardware:

4 Watec 902H2 Ultimate 1/2"

3 Computar TG3Z2910FCS-IR , 1 Tamron 12VG412ASIR

Computer: Intel Core i7-4770 CPU @ 3.40 GHz, 16 GB RAM, MS Windows 8.1 Pro 64 bit, SSD 840 EVO 120GB,

Grabber: 2 Hauppauge WinTV 885, PCI-e (720x576)2 Logilink VG0001A USB Grabber (720x576)

Cleware switch

### Software:

4 UFOCapture

1 ClewareControl

Der Computer ist ständig in Betrieb. Falls der Computer gestoppt wird, müssen die Parameter wie Video typ, brightness und contrast vom Anfang an gewählt/gestellt werden.

Cleware sorgt für das Ein aund Ausschalten von Heizung und el. Strom für die 4 Watecs.

Der Computer wird mittels Teamviewer ferngesteuert.

Jeden Nachmittag werden die Files auf ein internes 1TB HD automatisch kopiert.

Die Files können nicht via Internet heruntergeladen, da die Downloadrate zu niedrig ist. Jede 15 Tagen kopiere ich die Files auf ein externes HD.

Jeden Morgen werden die Meteoren der Nacht aussortiert. Diese Arbeit braucht etwa 30 bis 40 Minuten.

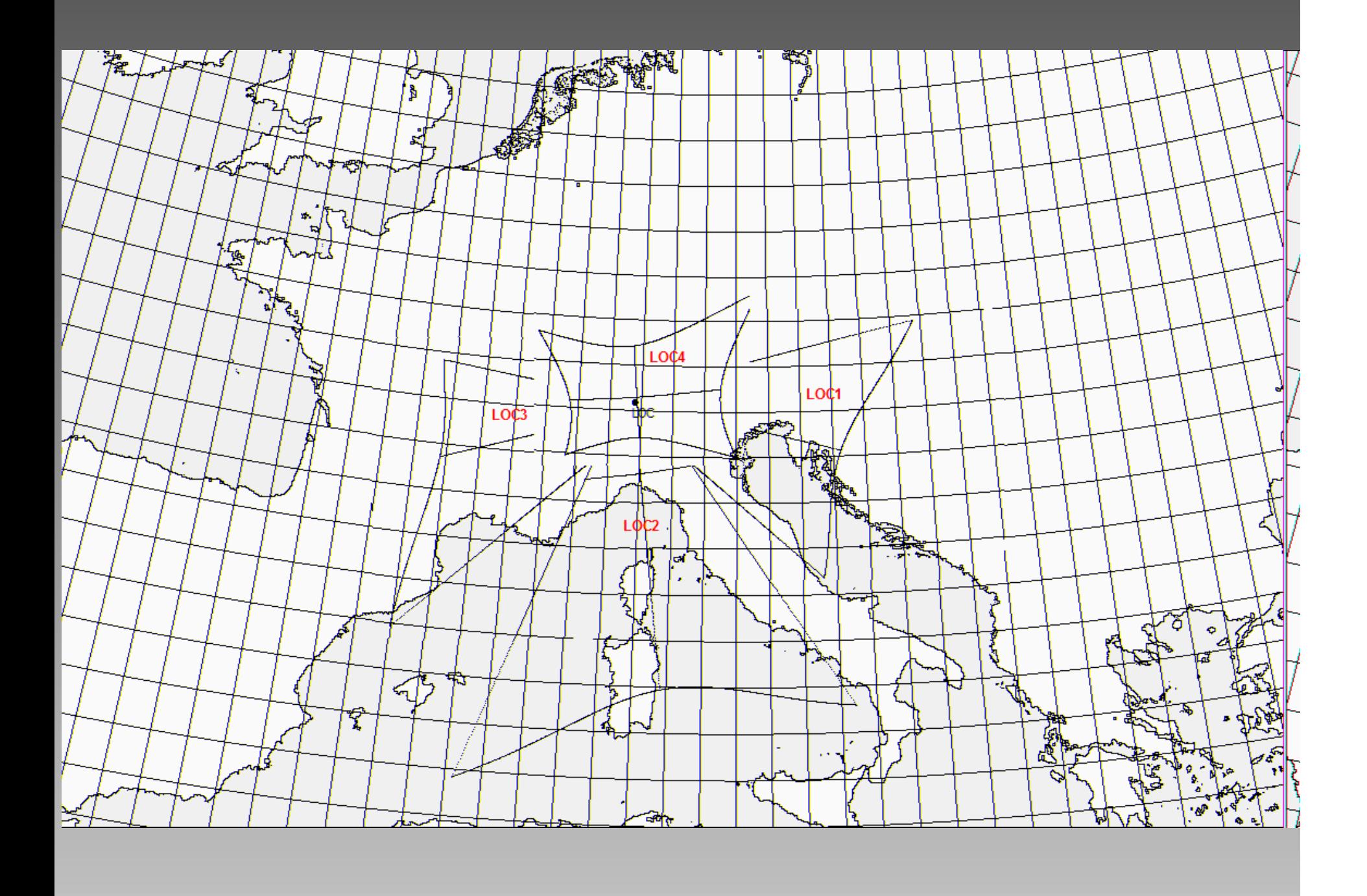

![](_page_9_Figure_0.jpeg)

## PERSÖNLICHE STATISTIK: STEFANO SPOSETTI, OSSERVATORIO ASTRONOMICO **DI GNOSCA**

![](_page_10_Picture_27.jpeg)

 $\overline{\mathbb{R}^n}$ 

Aktualisieren **Drucken** 

Beobachtungszeitraum: 01.01.2015 bis 28.02.2015. Anzahl Tage: 59

#### ANZAHL BEOBACHTUNGEN NACH SYSTEM

![](_page_10_Picture_28.jpeg)

#### **VERTEILUNG NACH MAGNITUDE**

![](_page_10_Picture_29.jpeg)